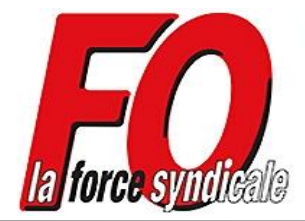

# **SNUDI FORCE OUVRIERE 13**

www.snudifo13.org

Syndicat National Unifié des Directeurs, Instituteurs<br>et Professeurs des Ecoles des Bouches du Rhône

13 Rue de l'Académie 13001 Marseille Tel: 04 91 00 34 22 / 07 62 54 13 13 Fax: 09 57 49 82 49 Mail: contact@snudifo13.org

*inFO Mail N°66bis – 19 juin 2014 – Mouvement 2014 – Phase complémentaire*

# **MOUVEMENT 2014** *Les conseils du SNUDI FO 13*

**Dates prévues d'ouverture du serveur : du jeudi 19 juin (17h00) au lundi 23 juin (minuit)**

**1087 collègues vont participer à cette phase du mouvement. Documents utiles pour effectuer le mouvement à titre provisoire :**

- **► [Circulaire mouvement à TP](http://www.snudifo13.org/spaw/uploads/files/mouvements/14/Circulaire_mouvement_complementaire_2014.pdf)**
- **► [Liste supports vacants](http://www.snudifo13.org/spaw/uploads/files/mouvements/14/TP2014_liste_generale_des_supports_vacants.pdf)**
- **► [Liste supports fractionnés](http://www.snudifo13.org/spaw/uploads/files/mouvements/14/TP2014_liste_des_supports_entiers_fractionnes.pdf)**
- **► [Additif n°1](http://www.snudifo13.org/spaw/uploads/files/mouvements/14/additif_mouvement_prov.pdf) sur les postes spécialisés (SEGPA, brigades CAPA-SH)**
- **► Annexe 1 : [Composition des zones élargies](http://www.snudifo13.org/spaw/uploads/files/mouvements/14/annexe_1.pdf)**
- **► Annexe 2 : [Zones élargies](http://www.snudifo13.org/spaw/uploads/files/mouvements/14/annexe_2.pdf)**

#### **1/ Postes entiers**

Dans le document « *[liste des supports vacants](http://www.snudifo13.org/spaw/uploads/files/mouvements/14/TP2014_liste_generale_des_supports_vacants.pdf)* », on trouve les codes des postes sur lesquels on peut postuler, quelle que soit leur nature (adjoint, spécialisés, remplaçants et direction). **Seuls les postes bloqués ne peuvent être demandés.**

Vous pouvez postuler sur des postes de direction mais obtenir ce type de poste au mouvement à TP n'implique pas l'exercice effectif des fonctions de directeur (sauf pour les collègues inscrits sur la liste d'aptitude de direction). C'est un collègue parmi l'équipe qui aura la charge de l'intérim de direction.

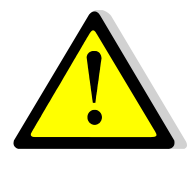

#### **NOUVEAUTE cette année :**

Les titulaires d'une option (liste aptitude direction, habilitation langue, CAPA-SH…) seront prioritaires sur les postes à profil particuliers. Ils seront éventuellement

départagés par leur barème.

Les **décharges des postes PARE** seront aussi offerts à cette phase du mouvement. Ils consistent à prendre la classe du maître qui effectue la mission de maître PARE dans l'école.

#### **Attention pour les vœux globaux : les postes de remplaçants comprennent également ceux de la brigade A.S.H.**

### **2/ Postes fractionnés**

Si des postes apparaissent avec une quotité mentionnée (25%, 50%, 75%) et la mention "OUI" dans la colonne de droite « fractionné ». **Ce sont des postes fractionnés**.

Il faut alors utiliser le document « *[liste des supports entier fractionnés](http://www.snudifo13.org/spaw/uploads/files/mouvements/14/TP2014_liste_des_supports_entiers_fractionnes.pdf)* » pour connaître les autres fractions qui constituent le poste.

Il n'est pas possible de sélectionner un morceau plutôt qu'un autre. Il faut nécessairement saisir le code général du poste fractionné dans la *liste des supports vacants*.

**Et si vous travaillez à temps partiel**, l'administration vous affectera en priorité sur des morceaux à 25%.

Vous aurez la possibilité de prévenir l'administration pour indiquer quelle(s) fraction(s) vous souhaitez conserver en priorité.  $\rightarrow$  [ce.mouvement13@ac-aix-marseille.fr](mailto:ce.mouvement13@ac-aix-marseille.fr) ou [ce.dp13dp2@ac-aix](mailto:ce.dp13dp2@ac-aix-marseille.fr)[marseille.fr](mailto:ce.dp13dp2@ac-aix-marseille.fr)

#### **3/ Emettre ses vœux**

Il faut passer par le serveur SIAM, accessible depuis votre **IProf <https://bv.ac-aix-marseille.fr/iprof/ServletIprof>**

Après avoir rentré vos identifiants, cliquez sur « **Services** » puis « **SIAM** » puis « **Mouvement intra-départemental** ».

Comme pour le 1er mouvement, vous avez la possibilité de faire **30 vœux au maximum**. **Ceci n'est pas une obligation !**

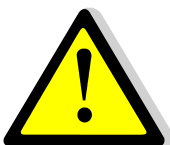

#### **REINTRODUCTION DE L'OBLIGATION DES VŒUX DE ZONES ELARGIES :**

Alors qu'elle a été abandonnée il y a 2 ans, l'administration, au prétexte d'affecter un maximum de collègues à cette phase, a réintroduit l'obligation d'émettre un vœu de zone élargie. Compte tendu de l'amplitude de chaque zone, des affectations aléatoires et non désirées soient à nouveau imposées à des collègues qui vont se retrouver très loin de chez eux…

#### **Si tel est le cas, contactez immédiatement le syndicat !**

**Consultez [>ICI<](http://www.snudifo13.org/spaw/uploads/files/mouvements/14/annexe_1.pdf) la liste des vœux de zones élargies**

**ATTENTION** : le memento prévoit que si vous ne mettez pas de vœu de zone, la machine vous sélectionnera automatiquement un « vœu départemental » que vous ne pourrez refuser ! **Le SNUDI FO s'est clairement opposé à ce principe "punitif", mais l'administration a refusé d'abandonner cette disposition.**

Nous vous conseillons de faire vos vœux **dans l'ordre de vos préférences**, avec pour chaque préférence**, d'abord les vœux précis** (entiers et/ou fractionnés), **puis des vœux de commune ou de canton** pour augmenter vos chances d'être affecté(e) sur une zone restreinte.

Il est bien sur conseillé de mettre **en dernier vœu le seul vœu de zone élargie** (le plus proche de votre domicile) imposé par l'administration.

#### **4/ Priorités**

► Si vous étiez affecté sur des postes en **éducation prioritaire** en 2013-2014 (ZEP, RRS, ECLAIR) pleins ou fractionnés, vous bénéficiez d'une priorité si vous voulez vous maintenir dans cette ou ces école(s), encore faut-il qu'un poste soit vacant et que vous ne soyez pas en concurrence avec un autre collègue disposant de la même priorité et ayant un barème supérieur au vôtre.

► Si vous êtes nommé sur la **décharge d'un poste PARE** dans une école en zone ECLAIR ou RSS et que vous souhaitez bénéficier d'une priorité pour retourner sur ce poste, dans le cas où le poste PARE est maintenu pour la prochaine année scolaire, il faut que vous postuliez **impérativement** sur ce poste.

Bien entendu, vous pouvez le mettre au rang qui vous convient si vous désirez tenter préalablement votre chance sur d'autres postes plus intéressants.

► Si vous bénéficiez d'une **priorité médicale ou sociale**, vous bénéficiez de points de bonification. Il est tout de même nécessaire de formuler un nombre de vœux « suffisant », sur une commune par exemple.

#### **5/ Terminer son mouvement**

Une fois vos vœux choisis, vous devez cliquer sur « *terminer la saisie* ». Vous pouvez encore modifier vos vœux tant que le serveur est ouvert N'oubliez pas de cliquer sur « *éditer le PDF* » pour avoir une trace écrite de vos vœux.

*Adressez ensuite le double de ce document au syndicat, dès que possible, pour que les délégués puissent suivre votre dossier. Merci de nous indiquer vos coordonnées (mail et téléphone), votre barème et si vous bénéficiez d'une priorité (ZEP, médicale, sociale, PARE)*

#### *Le SNUDI FO renforce sa permanence durant toutes les opérations du mouvement*

**Vous pouvez nous contacter si vous rencontrez des problèmes dans la saisie de vos vœux.**

**Par mail : [contact@snudifo13.org](mailto:contact@snudifo13.org) Par téléphone : 04.91.00.34.22 Sur nos portables : Franck : 07.62.54.13.13 Jean-Philippe : 06.81.60.64.35 Louis : 06.13.71.37.25 Martine : 06.20.76.11.87**

## **Premiers résultats du 2nd mouvement : le mercredi 25 juin (groupe de travail à l'IA) Une permanence sera assurée dans la soirée.**

### *Et après ?...*

Si vous n'avez pas d'affectation à ce stade, vous serez affectés par l'administration, à la phase d'ajustement manuelle qui se fera en fonction de votre barème et des postes disponibles, suivant les vœux géographiques que vous avez émis lors de la phase complémentaire du mouvement. *Comme les années précédentes, le SNUDI FO 13 interviendra pour vous aider pour tout problème rencontré.*

*Vous avez besoin du syndicat ? Le syndicat a aussi besoin de vous ! Rejoignez-nous ! Syndiquez-vous !* 

Pour être entendu et obtenir satisfaction sur ces revendications, il est important de **renforcer le syndicalisme libre et indépendant FORCE OUVRIERE**.

**J'ai fait le bon choix, j'adhère au SNUDI FO ! Cliquez sur l'image !**

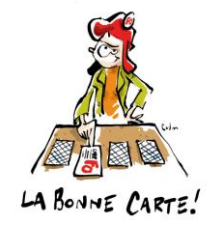